## SQL Server on Linux

Dev Space Conference 14 October 2017

Allison Benneth Allison@sqltran.org @SQLTran

www.sqltran.org

#### DevSpace would like to thank our sponsors **RESULT** STACK ovation systems Progress PLURALSIGHT CODEROCKET-RED HAT<sup>®</sup> OPENSHIFT **COMPLETE DEVELOPER** ROCKET CITY Dynetics ·DIGITAL· Nodevember PHOCAZ

## Agenda

- A little history
- SQL Server on Linux
  - Installation walkthrough
- Limitations
  - Express Edition
  - Restore from Windows to Linux
- New(ish) Features
  - Graph database
  - Temporal tables

## **Ancient History**

- July 2011 Hal Berenson (former MS) on why SQL won't be ported to \*Nix
  - Analyzed feasibility of port about 2000
  - Reasons why not
    - Core engine would be relatively simple; everything else very hard
    - Too many Windows-specific components (CLR, for example)
    - Concern over undercutting Microsoft's Windows business
    - Concern over how third-parties would sell it
    - Concern over mixed support scenarios

https://hal2020.com/2011/07/27/porting-microsoft-sql-server-to-linux/

#### More Recent History

- 7 March 2016 MS announces SQL Linux
- Secret recipe: SQLPAL
- Slava Oks on overcoming Hal's limitations
  - https://blogs.msdn.microsoft.com/slavao/2017/09/24 /what-made-porting-microsoft-sql-server-to-linux-tobe-a-right-move-after-all/
- General Availability on 2 October 2017

### SQL Server 2017 Platforms

Red Hat Enterprise Linux 7.3 or 7.4
SUSE Linux Enterprise Server, v12 SP2
Ubuntu 16.04
Docker 1.8+
Windows Server 2012+

Installing SQL Server

## DEMO

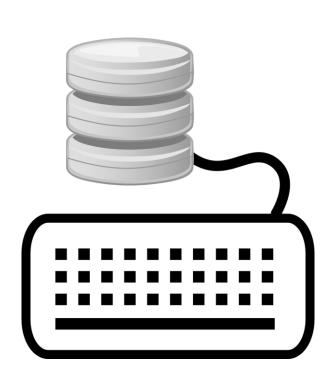

| 8                                  | Server Properties                                                      | - sqllinux 📃 🗖                                                                                                | x |
|------------------------------------|------------------------------------------------------------------------|----------------------------------------------------------------------------------------------------|---|
| Select a page<br>General<br>Memory | 🔄 Script 🔻 📑 Help                                                      |                                                                                                    |   |
| Processors<br>Security             |                                                                        |                                                                                                    |   |
| Connections                        | Name                                                                   | sqllinux                                                                                                    |   |
| 🚰 Database Settings                | Product                                                                | Microsoft SQL Server Developer (64-bit)                                                                       |   |
| Advanced                           | Operating System                                                       | Microsoft Windows NT 6.2 (9200)                                                                               |   |
| Permissions                        | Platform                                                               | NT x64                                                                                                    |   |
|                                    | Version                                                                | 14.0.1000.169                                                                                                 |   |
|                                    | Language                                                               | English                                                                                                    |   |
|                                    | Memory                                                                 | 2801 MB                                                                                                    |   |
|                                    | Processors                                                             | 1                                                                                                    |   |
|                                    | Root Directory                                                         | C:\                                                                                                    |   |
|                                    | Server Collation                                                       | SQL_Latin1_General_CP1_CI_AS                                                                                  |   |
|                                    | Is Clustered                                                           | False                                                                                                    |   |
|                                    | Is HADR Enabled                                                        | False                                                                                                    |   |
|                                    | Is XTP Supported                                                       | True                                                                                                    |   |
| Connection<br>Server:<br>sqllinux  |                                                                        |                                                                                                    |   |
| Connection:                        | Name                                                                   |                                                                                                    | - |
| sa                                 | Name of the server and instance.                                       |                                                                                                    |   |
| View connection properties         |                                                                        |                                                                                                    |   |
| Progress                           | Changes to server properties are<br>availability of this SQL Server in | nd settings may affect the performance, security, and<br>istance. Before making any such changes, consult the |   |
| Ready                              | product documentation.                                                 |                                                                                                    |   |
|                                    |                                                                        | OK Cancel                                                                                                    |   |
|                                    |                                                                        |                                                                                                    |   |

## SQL on Linux Components

- Database engine
- SQL agent
- Configuration script
- bcp
- sqlcmd
- dtexec

## Configuration Tool (mssql-conf)

- Collation
- Default DB Mail Profile
- Default data/log/backup/dump/audit directories
- Dump type
- Availability Group
- Memory limit
- Locale
- TCP Port / TLS
- Startup trace flags
- Telemetry

## Limitations (SQL on Linux)

- No transactional/merge replication
- No buffer pool extensions
- No StretchDB, Polybase, system extended SPs, Filetable
- Safe CLR assemblies only
- T-SQL only in agent jobs
- No agent alerts, log reader, change data capture, mirroring
- No browser, R services, Analysis services, Reporting services
- Limited SSIS (package execution only, no catalog)
- And much more ...

#### **Cumulative Updates**

Bug fixes specific to a SQL Server version and service pack

New servicing model for SQL 2017

New CU issued by Microsoft every month for first year

- Every three months thereafter
- No service packs
- Are "cumulative," so only need the most recent update
- Recent CUs go through more rigorous testing; MS recommends applying them by default

#### For the First Time Ever ...

- Install Linux OS on server
- Install SQL Server, choose Express Edition
- Net result = \$0 licensing

## Limitations on Express Edition

#### Performance

- One CPU / four cores per instance
- 1.4 GB RAM (buffer pool) per instance
- 350 MB for in-memory tables per instance, not counted toward buffer pool limit - single-threaded only
- 350 MB for columnstore data per database, not counted toward buffer pool limit - single-threaded only

## Limitations on Express Edition

Functionality

10 GB per database

No SQL Agent (service installed, but cannot be started)

Schedule backups and other jobs via another SQL Agent or OS scheduler (sqlcmd or PowerShell)

Feature Limitations

Availability Groups

► No SSIS, SSAS, R Server, etc.

Beware! Mandatory telemetry

#### **Restore Database to SQL Linux**

## DEMO

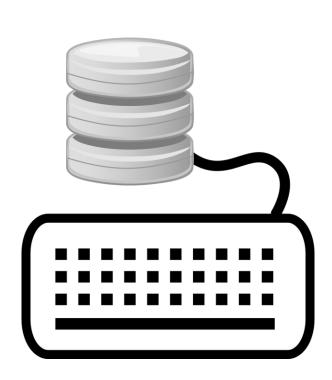

## Key New SQL 2017 Features

- Adaptive query processing
- Resumable online index rebuilds
- Availability Groups on unmanaged clusters
- String functions: CONCAT\_WS, TRANSLATE, TRIM, STRING\_AGG
- Graph databases

## TRIM

Mostly equivalent to LTRIM(RTRIM(...))

Can specify chars to be trimmed

select trim('\*#!' from '#A proper trim
function!\*\*\*');

#### TRANSLATE

Multi-character version of REPLACE

Syntactic sugar for REPLACE(REPLACE(REPLACE(...)))

```
select translate('string to be replaced',
'abc', 'xyz');
```

#### CONCAT\_WS (Concatenate with separator)

CONCAT\_WS(separator, value1, value2, value3)

```
select concat_ws(',', 'field1', 'field2',
'field3');
```

### STRING\_AGG

Aggregate function to concatenate strings

```
select c.City, c.State,
string agg(cast(c.FirstName as varchar(max)), ',
within group (order by c.FirstName) as
CustomerList
from CorpDB.dbo.Customer c
where c.State = 'AL'
group by c.City, c.State
order by c.City, c.State;
```

#### **Graph Databases**

- Model many-to-many relationships
- Useful for hierarchies, social media systems, parts explosions, etc.
- Graph = nodes + edges
  - Node = object / entity
  - Edge = relationship
- Directed (one-way) graphs only at this time
- Match operator

#### **Graph Databases**

## DEMO

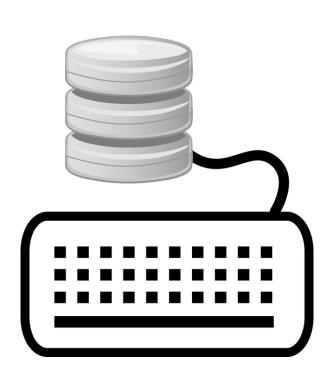

## Temporal Tables (2016 Feature)

- Most applications / databases inherently contain a temporal element
- If temporal components are tracked, traditionally done with triggers or change detection
- Temporal tables handle tracking automatically
- Allows greatly simplified point-in-time querying
- Requires additional columns on source table and requires history table
- Schema changes in source table are reflected in the history table

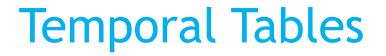

# DEMO

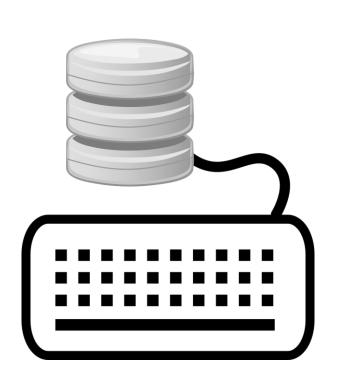

## **Temporal Tables**

| Temporal querying: FROM TableName                           | FOR SYSTEM_TIME                                                   |  |  |
|-------------------------------------------------------------|-------------------------------------------------------------------|--|--|
| Point in time                                               | AS OF '2017-02-06 11:30:00'                                       |  |  |
| Full history                                                | ALL                                                               |  |  |
| Between ('start' < EndTime AND 'end'<br>>= StartTime)       | BETWEEN '2017-01-11 18:55:04'<br>AND '2017-05-06 11:30:00'        |  |  |
| From ('start' < EndTime AND 'end' > StartTime)              | FROM '2017-01-11 18:55:04' TO<br>'2017-05-06 11:30:00'            |  |  |
| Contained in ('start' >= EndTime AND<br>'end' <= StartTime) | CONTAINED IN ('2017-01-11<br>18:55:04', '2017-05-06<br>11:30:00') |  |  |

## **Temporal Tables**

#### Performance

- Insert operations no difference than non-temporal tables
- Update operations overhead due to writes to both source and history tables
- Read operations Default clustered index on history table usually not helpful - consider changing it

#### **Temporal Tables**

Beware of v1 (and v2!) limitations!

- Dropping a column in the source table will drop the column in the history table - all history is lost!
- Cannot add a non-nullable column to the source table
- Pruning history is an offline operation
- SQL 2017 Enhancements
  - Can define retention policy

CREATE TABLE(...

WITH(... HISTORY\_RETENTION\_PERIOD = 6 MONTHS));

#### Resources

- SQL Server 2017 release notes for Linux (with links to installation instructions) docs.microsoft.com/en-us/sql/linux/sql-server-linuxrelease-notes
- Companion blog page to this session www.sqltran.org/sql-linux

Allison Benneth Allison@sqltran.org @SQLTran

www.sqltran.org